## SAP ABAP table CRM\_FS\_CN\_BK\_CONTR\_FIN\_CNDN\_I2 {Settlement Charge}

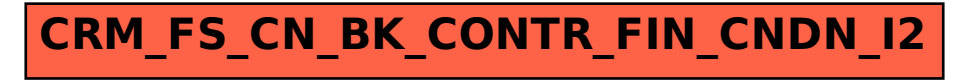